## <span id="page-0-0"></span>TLS; Web Security 1

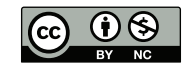

K ロ ▶ K 레 ▶ K 회 ▶ K 회 ▶ / 회 및 → 게임(약

## <span id="page-1-0"></span>[TLS Architecture](#page-1-0)

イロト (御) (道) (道) (道)  $299$ 

- There are several versions of TLS—we'll discuss 1.3, the newest
- There are many variations, options, etc.; we'll stick with the main flow

4 0 8 4

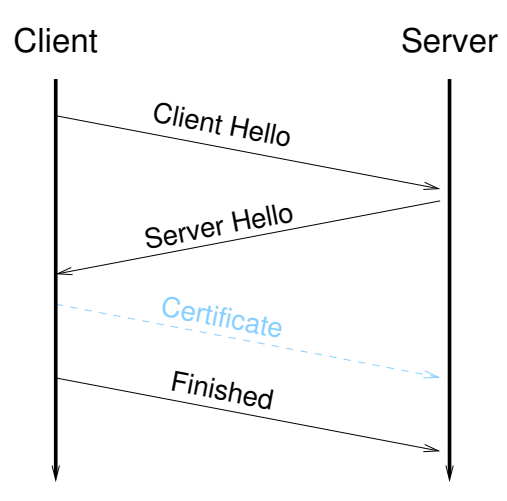

メロトメ 御 トメ 君 トメ 君 ト 重  $2990$ 

#### **• Handshake protocol**

- Negotiate version
- Negotiate encryption parameters
- Authenticate the connection
- Create a session key
- Record layer
	- Send messages rather than TCP's simple byte stream
	- **Encrypt each message**
	- Authenticate each message
	- Detect tampering

### **Messages**

Client Hello

Version Random Cipher Suites Key Share Extensions

 $\begin{picture}(20,20) \put(0,0){\line(1,0){10}} \put(10,0){\line(1,0){10}} \put(10,0){\line(1,0){10}} \put(10,0){\line(1,0){10}} \put(10,0){\line(1,0){10}} \put(10,0){\line(1,0){10}} \put(10,0){\line(1,0){10}} \put(10,0){\line(1,0){10}} \put(10,0){\line(1,0){10}} \put(10,0){\line(1,0){10}} \put(10,0){\line(1,0){10}} \put(10,0){\line(1$ Encryption Parameters

Server Hello Version Random Cipher Suites Key Share Extensions Encryption Parameters Certificate (optional) Verification Extensions Application Data  $\begin{picture}(20,20) \put(0,0){\line(1,0){10}} \put(10,0){\line(1,0){10}} \put(10,0){\line(1,0){10}} \put(10,0){\line(1,0){10}} \put(10,0){\line(1,0){10}} \put(10,0){\line(1,0){10}} \put(10,0){\line(1,0){10}} \put(10,0){\line(1,0){10}} \put(10,0){\line(1,0){10}} \put(10,0){\line(1,0){10}} \put(10,0){\line(1,0){10}} \put(10,0){\line(1$ Encrypted

Finish Certificate (optional) Verification Application Data  $\begin{picture}(20,20) \put(0,0){\line(1,0){100}} \put(10,0){\line(1,0){100}} \put(10,0){\line(1,0){100}} \put(10,0){\line(1,0){100}} \put(10,0){\line(1,0){100}} \put(10,0){\line(1,0){100}} \put(10,0){\line(1,0){100}} \put(10,0){\line(1,0){100}} \put(10,0){\line(1,0){100}} \put(10,0){\line(1,0){100}} \put(10,0){\line(1,0){100}} \$ Encrypted

K ロ X K 個 X K ミ X K ミ X コ X Y Q Q Q

- Random bytes for session key generation
- An offered set of cipher suites
- A Diffie-Hellman exponential
- **Optional fields**

ŧ

d<sup>D</sup> → <

4 0 8 4

- Random bytes for session key generation
- The selected cipher suite
- A Diffie-Hellman exponential
- Certificate
- Digital signature on everything it has sent
- **•** Optional fields
- Application data—but the client has not yet authenticated its side

個 ▶ イヨ ▶ イヨ ▶

4 0 8 4

- **o** Optional certificate
- Digital signature on everything it has sent
- **•** Application data

ミー

メロトメ 個 トメ きょメ きょ

- **•** Session resumption
- Putting a password ("pre-shared key") in the encryption parameters exchange
- No certificates in either direction
- **•** Simpler (but slightly less secure) key setup
- **Downgrade protection**
- More. . .

K ロ ⊁ K 倒 ≯ K ミ ⊁ K ミ ⊁

- Note the two Diffie-Hellman exponentials
- They allow encryption to start—between unauthenticated parties—before either side identifies itself
- Certificates are sent after encryption has started
- The protection is imperfect—but it's often good enough
- **Can eavesdrop on traffic**
- Example: tap fibers (yes, that's possible) or hack into other devices
- Does not modify traffic in any way
- Completely blocked by unauthenticated Diffie-Hellman

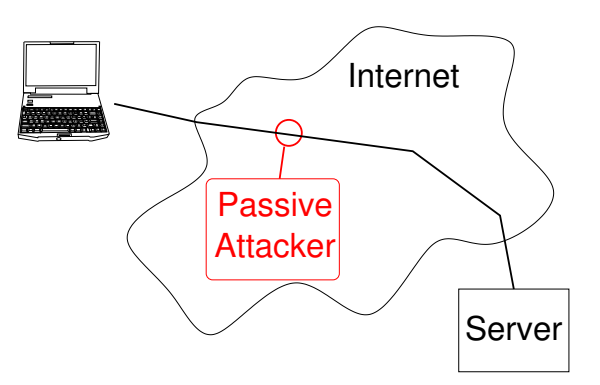

- **Reroutes traffic**
- Can play monkey-in-the-middle with unauthenticated Diffie-Hellman:
	- $A \rightarrow E$  :  $g^{r_A} \mod p$  $E \rightarrow A:$   $g^{r_{E_1}}$  mod  $p$  $E \rightarrow B$  :  $g^{r_{E_2}}$  mod  $p$  $B \to E$ :  $g^{r_B} \mod p$
	- E then calculates  $g^{r_A r_{E_1}}$  mod  $p$  and  $g^{r_{E_2}r_B}$  mod  $p$  and relays data between A and B, recording it all
- But: the verification step will catch this

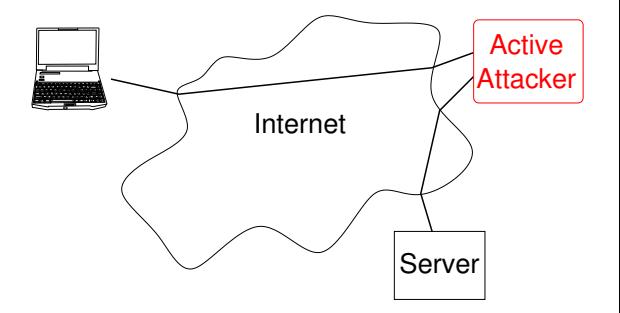

- **Many web servers, especially those run by hosting companies, contain** multiple web sites
- **•** Each such web site needs its own certificate
- The client can indicate which site it wants in a Hello message extension, but that is not encrypted—and is visible to censors
- **•** There is work being done to encrypt this, but it's hard

# <span id="page-15-0"></span>[Using TLS](#page-15-0)

K ロ X K 個 X K ミ X K ミ X コ X Y Q Q Q

TLS; Web Security  $1$  16  $\pm$  16  $\pm$  16  $\pm$  16  $\pm$  55  $\pm$  55  $\pm$  55  $\pm$  55  $\pm$ 

- There are many different TLS implementations—Microsoft has its own, Apple has its own, and there are several open source implementations, notably OpenSSL
- The complexity of the protocol means that implementations *cannot* be simple
- The APIs cannot be simple, either
- But there are some common concepts
- There are things that have to be negotiated, e.g., TLS version and cipher suites
- **•** This means that the applications on either end have to supply their lists
- In many situations, e.g., web servers, site administrators have to be able to control this—which means that the application programmers have to honor their wishes and not rely on defaults
- Example: when there was a new attack on RC4, web sites needed to disable it before a new release of the software
- TLS has more than 20 options
- Most aren't used most of the time—but the API has to allow their use
- Again, this is unavoidable complexity

重.

4 0 8

- TLS programs can't just write to and read from a network socket
- Instead, messages need to be encrypted when being sent, and decrypted and verified on receipt
- The TLS record layer does this—but this means that applications need to speak to it, too
- OpenSSL uses contexts for the encryption layer and the record layer
- (We saw this concept in SHA2-256)
- In an object-oriented language, each context would be an instantiation of a class—but C isn't object-oriented, so they're simply structs
- In It is necessary to link the encryption context and the record layer context

const SSL\_METHOD\* method = TLSv1\_2\_client\_method(); if (NULL == method) report\_and\_exit("TLSv1\_2\_client\_method...");

 $SSL_CTX*$   $ctx = SSL_CTX_new(method)$ ; if (NULL == ctx) report\_and\_exit("SSL\_CTX\_new...");

 $BIO*$  bio =  $BIO_$ new\_ssl\_connect(ctx): if (NULL == bio) report\_and\_exit("BIO\_new\_ssl\_connect...");

From

<https://opensource.com/article/19/6/cryptography-basics-openssl-part-1>

## <span id="page-22-0"></span>[The Web PKI](#page-22-0)

- **Recall that certificates are ultimately issued by a CA**
- **•** There isn't The One True Certficate Authority for all possible uses
- TLS programs that use certificates have to supply the proper root
- **But for the web, it's more complicated than that...**
- Who is the CA for the web?
- There isn't one! Rather, there are many
- That causes problems...

d<sup>D</sup> → <

4 0 8 4

重。

- イ ヨ ト

## Why Are There Many Web CAs?

- **If there were just one, it would be** a single point of failure—and control—for the entire web
- As a matter of national policy, some countries do not do not want CAs for their organizations to be in other countries
- **•** Even government web sites use certficates from commercial CAs
- Besides, it's better to avoid monopolies when possible

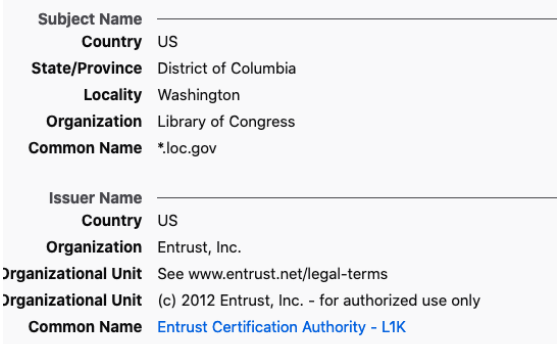

- Conceptually, a PKI is a tree: the CA is the root, it can create multiple intermediate CAs, they issue certificates, etc.
- **•** The web has multiple CAs, each of which is a tree
- Any of these CAs can issue a certificate to any web site
- Yes, that can cause problems

### Consistency Doesn't Matter

 $\sim$ 

÷.

÷

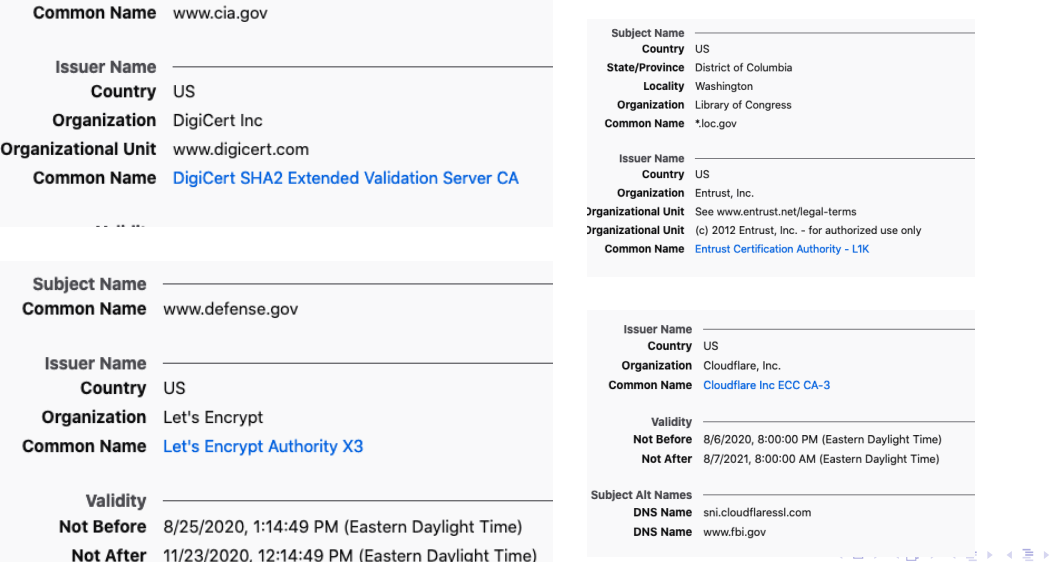

TLS; Web Security  $1$  28  $\mu$  38  $\mu$  55  $\mu$  38  $\mu$  55  $\mu$  55  $\mu$  55  $\mu$  55  $\mu$ 

● →

- **Each browser or OS vendor** decides for itself which CAs to trust
- There's a large, common set
- Most follow the standards set by the CA Browser Forum

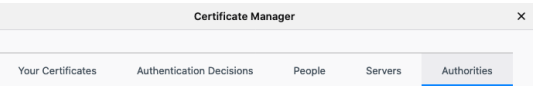

You have certificates on file that identify these certificate authorities

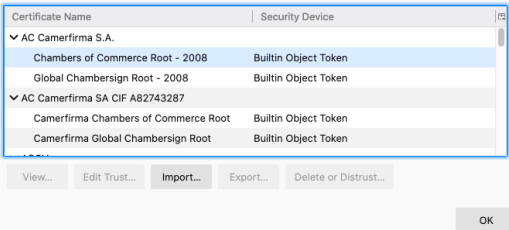

4 0 8

≘.

- <span id="page-29-0"></span>. What if a CA mishehaves?
- Can it issue bogus certificates, when the real cert for a site was issued by a different CA?
- Yes!
- **It's happened several times, e.g., the Comodo and DigiNotar hacks**
- Google designed a distributed cryptographic logging protocol (certificate transparency) to detect such incidents

## <span id="page-30-0"></span>[Web Server Security](#page-30-0)

イロト イ押ト イヨト イヨト 唐山  $QQ$ 

- Encryption and certificates are very important
- **•** However, it's far from the biggest issue, precisely because we've had SSL and TLS since 1995
- The bigger issues: configuration and code
- **•** Static files
- **•** Programs and scripts
- **•** Infrastructure
- Generally, databases
- $R \rightarrow$  All can present issues
- **•** Several aspects
	- **Configuration files**
	- Certificates and keys
	- **•** Log files
	- **o** The server itself
	- Other executables
	- More. . .
- Each of these have security implications
- **•** Protections vary
- **•** The server's private key is precious—must be protected
- **Primary desired property: confidentiality**
- One of the biggest risks to the key is the scripts that serve up pages
- Solutions: HSMs or use of the operating system's permission mechanisms
- (More on that in a few weeks)
- Primary desired property: integrity
- These files control what the server will hand out; if they're tampered with, erroneous (or sensitive) files may be returned
- Again, we must rely on the OS

#### Primary desired property: integrity

- Log files are vitally important, both for normal operation, normal errors, and intrusion analysis
- **•** For intrusion analysis, best to keep them on a separate computer—why?

#### Primary desired property: integrity

- Log files are vitally important, both for normal operation, normal errors, and intrusion analysis
- **•** For intrusion analysis, best to keep them on a separate computer—why?
- So that a successful attacker can't cover their tracks by erasing the log
- Conceptually, a web server returns elements of a tree
- **•** In fact, URLs appear to contain filenames
- **•** It is generally not a single subtree of the file system
- **Part of the web server configuration determines which file system** directories correspond to which part of the URL name space
- Must be careful to offer only the proper files
- All of that is the easy part of web security
- What makes the modern web interesting is scripts: programs that consult databases and generate web pages dynamically
- Ensuring that these programs are correct is the hardest part of web security
- Why?
- <span id="page-40-0"></span>Web scripts run in an extremely hostile environment—they must be exposed to the outside world and cannot be protected by firewalls
- **Attackers can send them arbitrary input**
- **Program correctness is probably the hardest problem in computer** science—and every real web site has to run many such programs

## <span id="page-41-0"></span>SQL Injection

• Suppose a program is querying an SQL database based on valid userID and query string:

```
snprintf(buf, sizeof buf, "select where user=\"\%s\" &&
    query=\"%s\"", uname, query);
```
## <span id="page-42-0"></span>SQL Injection

• Suppose a program is querying an SQL database based on valid userID and query string:

```
snprintf(buf, sizeof buf, "select where user=\"\%s\" &&
    query=\"%s\"", uname, query);
```
• What if query is

foo" || user="root

## <span id="page-43-0"></span>SQL Injection

• Suppose a program is querying an SQL database based on valid userID and query string:

```
snprintf(buf, sizeof buf, "select where user=\"\%s\" &&
    query=\"%s\"", uname, query);
```

```
• What if query is
```
foo" || user="root

- The actual command passed to SQL is select where user="uname" && query = "foo" || user="root"
- **This will retrieve records it shouldn't have**
- Variants on this are one of the biggest causes of web [si](#page-42-0)[te](#page-44-0)[p](#page-41-0)[e](#page-43-0)[n](#page-44-0)[e](#page-30-0)[tr](#page-58-0)[a](#page-29-0)[ti](#page-30-0)[o](#page-58-0)[n](#page-0-0)
- <span id="page-44-0"></span>• The program was passing a string to the database
- The enemy controlled part of the string
- The program didn't make sure that the substitution was safe

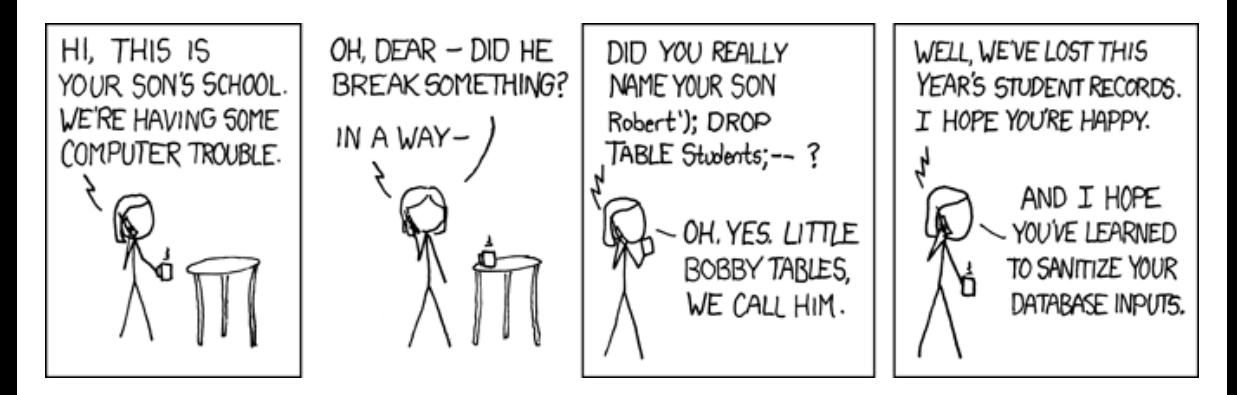

(From <https://xkcd.com/327/>)

K ロ ⊁ K 倒 ≯ K ミ ⊁ K ミ ⊁

- The same sort of thing can happen if external programs are invoked
- Contrast

```
snprintf(buf, sizeof buf, "ls %s", dirname);
system(buf);
```
with

```
execl("/bin/ls", "ls", dirname, NULL);
```
• What is the difference?

御き メミメ メミメ

- The same sort of thing can happen if external programs are invoked
- Contrast

```
snprintf(buf, sizeof buf, "ls %s", dirname);
system(buf);
```
with

```
execl("/bin/ls", "ls", dirname, NULL);
```
- What is the difference?
- The first example has the same problem as the SQL statement

伊 ▶ イヨ ▶ イヨ ▶

- User supplies pathname; application must check for validity
- Administrator specifies list of accessible files and/or directories
- Sometimes, wildcards—\*, ?, and more—are permitted
- Application must parse supplied filename
- **Remarkably difficult**
- Attackers try to get at other files
- Simplest attack: put . . in the path <http://example.com/../../../../etc/passwd>
- **o** The ... can occur later: <http://example.com/a/b/../../../../etc/passwd>
- If directory /dir is legal, what about /dir/../dir/file? Do you want to count levels?
- Watch out for /dir///../../file—replicated /'s counts as a single one
- Note that / foo..bar/bletch is legal
- This problem has been known for about 40 years—and I still see it pop up every year or two

K □ ▶ K @ ▶ K 글 ▶ K 글 ▶ │ 글 │ K) Q (0

- Example: in URLs, %xx can specify two hex digits for the character. %2F is the same as /
- When is that expanded?
- How is /foo%2F..%2Fetc/passwd processed?

## Unicode

- **•** Standard for representing (virtually) all of the world's scripts  $\mathbb{R}$  There are proposals for Klingon and Tengwar ("Elvish") codepoints
- Many problems!
- Some symbols look the same, but have different values: ordinary /—technically called "solidus"—is U+002F, but U+2044, "fraction slash", looks the same
- "Combining characters" and "grapheme joiners" make life even more complicated. Thus, **á** can be U+00C1 or the two-character sequence U+0041,U+0301
- Comparison rules have to be application-dependent—and watch out for false visual equivalences; these have already been used for attacks, especially with Cyrillic domain names

イロメ イ母メ イヨメ イヨメー

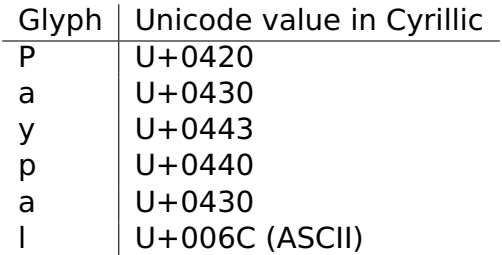

- Many different forms
- Many different types of authentication
- Many interactions

ミー

イロト イ母 トイヨ トイヨト

- Access control lists settable by the webmaster for any directory tree
- **Passwords or certificates can be configured as well**
- **Permission can be granted or withheld based on client IP address**
- If a directory has no index.html file, should the web server just list its contents?
- Applications can do their own authentication and access control
- All of these interact; combinations can be used

Here is a .htaccess file for a directory:

```
<Files *>
    AuthUserFile /home/smb/pwdir/.htpasswd
    AuthGroupFile /dev/null
    AuthName "File Access"
    AuthType Basic
    Require valid-user
</Files>
```
The string File Access is displayed to the user. Logins and passwords are stored in /home/smb/pwdir/.htpasswd.

K ロト K 御 ト K ヨ ト K ヨ ト

### Web Authentication

A web password file:

user1:eO3rzWPNjjZFo user2:CqkaeLJSVcRpI

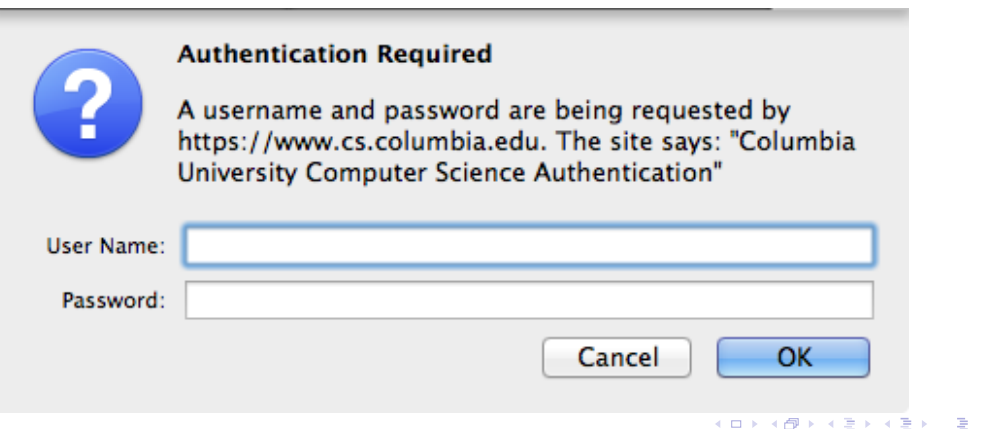

- No site-specific display
- No error recovery, e.g., a link for "I forgot my password"
- Too restrictive—no good option for partial display, e.g., of a news article
- A simple linear file doesn't scale up very well
- Web sites generally implement their own authentication

## <span id="page-58-0"></span>Questions?

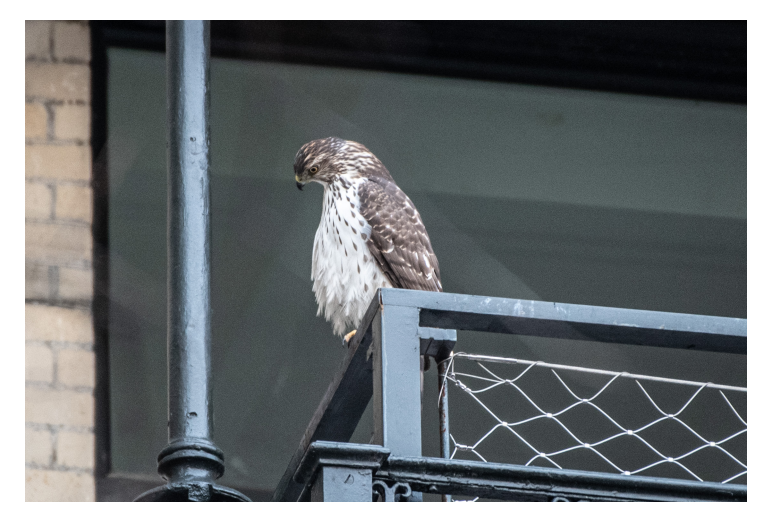

(Great blue heron, Morningside Drive, February 16, 2020)

 $2990$ 

서 ロンバイ 御 メール きょう イ 君 メール者